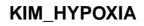

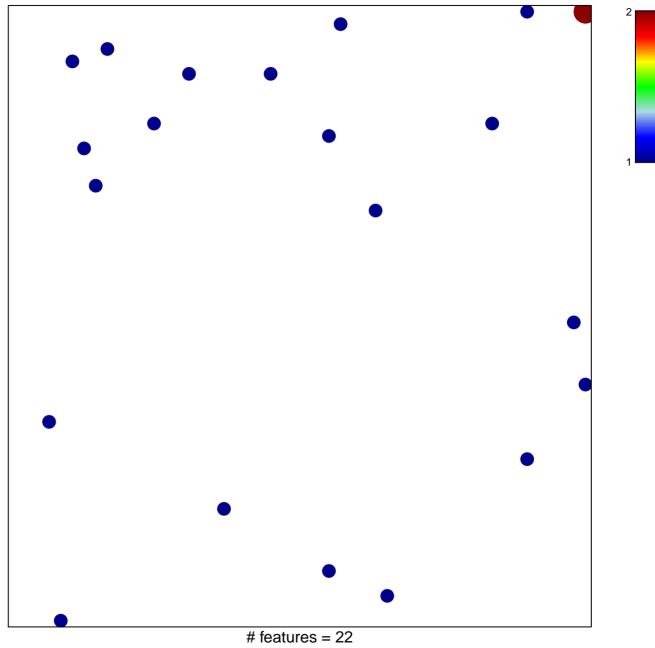

chi-square p = 0.84

## KIM\_HYPOXIA

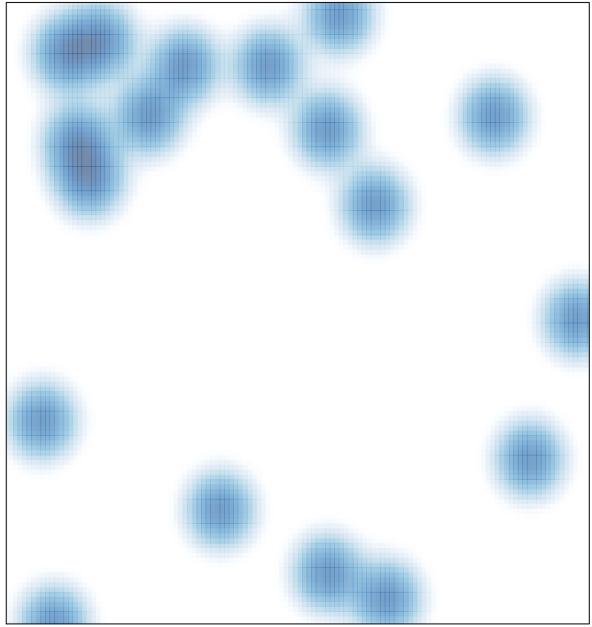

# features = 22, max = 2